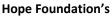

International Institute of Information Technology (I<sup>2</sup>IT) Hinjawadi, Pune- 411057

# Department of Electronics & Telecommunication Activity Report

"Add on Course on Image Processing using Python and Open CV"

Academic Year: 2020-21

Semester: I

Name of Event: Add on Course

**Date of Conduction:** 24/08/2020 – 09/09/2020

Time: 9.30 am to 11.30 am

Targeted Audience: TE E&TC, BE E&TC Students

Number of Participants: 120

Venue: Online

Topic: "Image Processing using Python and Open CV"

Resource Person: Miss. Pallavi Pansare

Coordinator: Prof. Sujata S. Virulkar

## **Objectives :**

1. Understand the fundamental concepts of Digital Image Processing with basic relationship of pixels and mathematical operations on 2-D data.

2. Learn design and integrate image enhancement and image restoration techniques.

3. Understand object segmentation and image analysis techniques

## **Outcomes**:

1. Develop and implement basic mathematical operations on digital images.

- 2. Analyze and solve image enhancement and image restoration problems.
- 3. Identify and design image processing techniques for object segmentation and recognition.

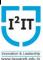

#### **Activity Description:**

Third year, Final year Electronics & Telecommunication students have participated in online Add on course from 24<sup>th</sup> August 2020 to 9<sup>th</sup> Sept. 2020 for 14 day on Image Processing using Python and Open CV by Pallavi Pansare ,Department of Technology SPPU,Pune.This course has exposed all students to basics of image processing. This course also explores students with image processing using python and opency.

#### **Event Photos:**

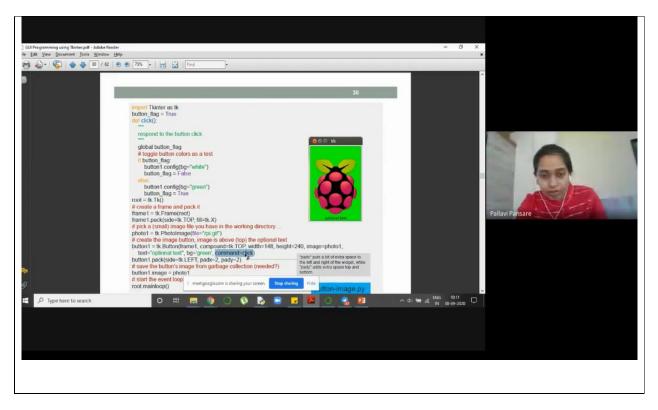

Image 1: Image Processing using python and opencv

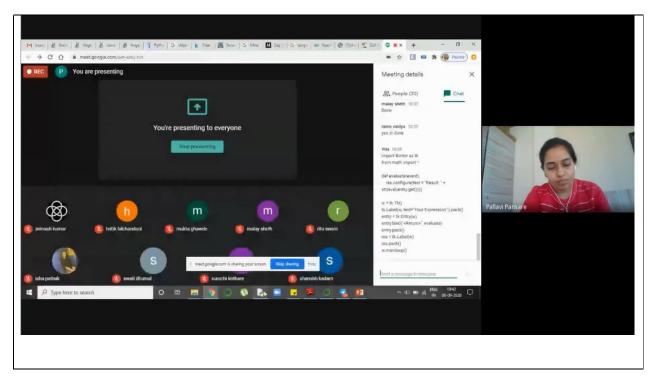

Image 2: Image Processing using python and opencv

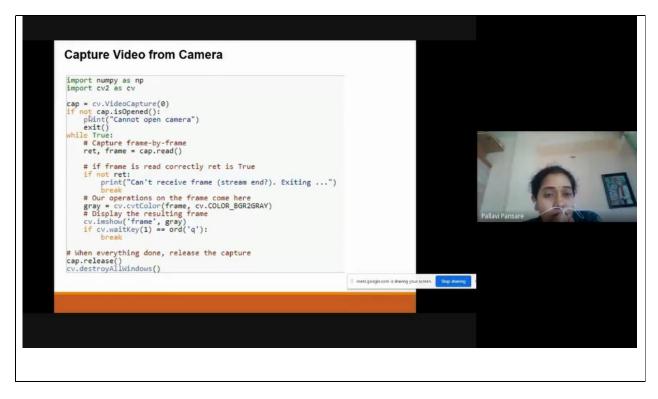

Image 3: Capture Video from Camera